# **EXT: Guestbook**

#### **Extension Key: tt\_guest**

Copyright 2006-2007, Franz Holzinger <contact@fholzinger.com>

This document is published under the Open Content License available from http://www.opencontent.org/opl.shtml

The content of this document is related to TYPO3 - a GNU/GPL CMS/Framework available from www.typo3.com

### **Table of Contents**

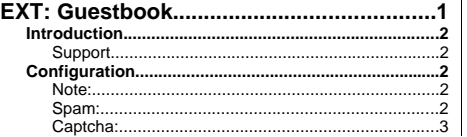

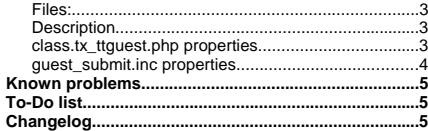

## **Introduction**

#### **Guestbook example**

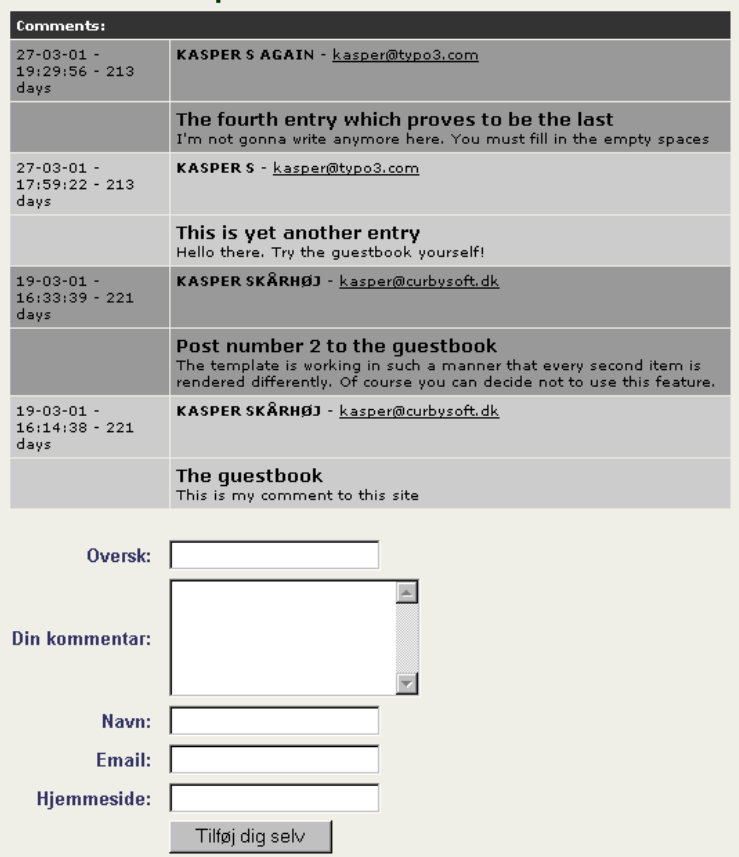

**Support**

You can get support for this extension at http://jambage.com/index.php?id=162 or on other places in the internet.

# **Configuration**

#### **Note:**

Only those settings which can be found using the Constants Editor or in the file ext\_typoscript\_constants.txt are valid<br>constants. You must include the 'Guestbook Old Style' or the 'Guestbook CSS Style' into your 'static t

**Spam:** Use the spamWords constant and add your own spam words.

**Example**:

spamWords := addToList(bad phrase, V1agra)

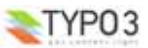

**EXT: Guestbook - 2**

Collect the IP addresses of the users you sent too many spams and protect your whole website by putting those IP addresses into your .htaccess file. Or insert it inside of the Directory clauses of an apache config file. See http://www.javascriptkit.com/howto/htaccess5.shtml

#### **Example**:

... order allow,deny deny from 195.225.177.12 87.118.112.253 81.177.14.45 allow from all ...

### **Captcha:**

Install the extension sr\_freecap. The default constants already contain captcha = freecap. This will enable the display of a captcha display in your post forms.

#### **Files:**

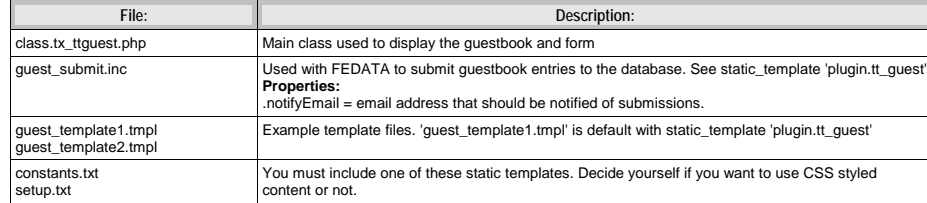

#### **Description**

The default guest book consists of two main files, class.tx\_ttguest.php (display) and guest\_submit.inc (submission to database) plus two example templates, quest template[x].tmpl.

If you want to create a guestbook out-of-the-box you should include the static template 'plugin.tt\_guest' and create a content<br>element of the "List" type and enter a certain code. For a visual introduction to this, please testsite (page id 15).

#### **Example:**

(See files under tt\_guest/static for a working configuration)

### **class.tx\_ttguest.php properties**

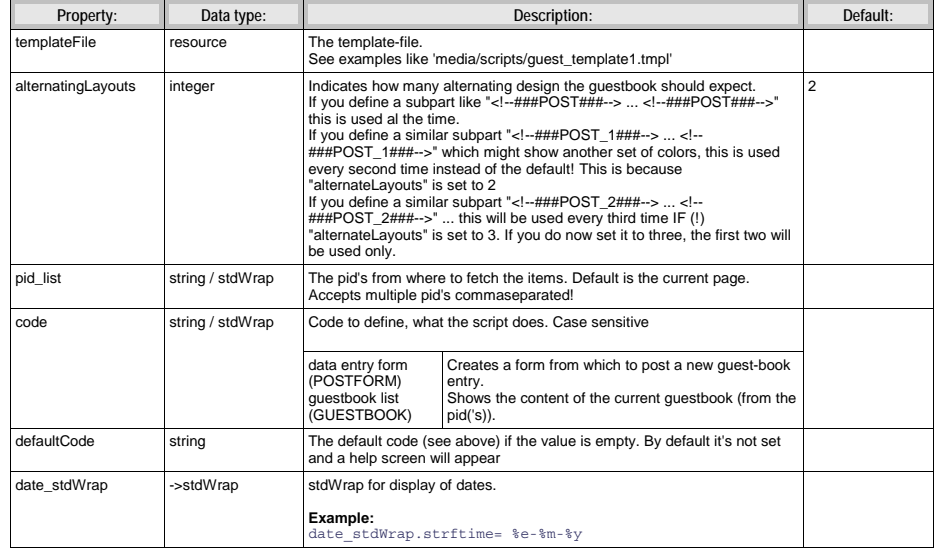

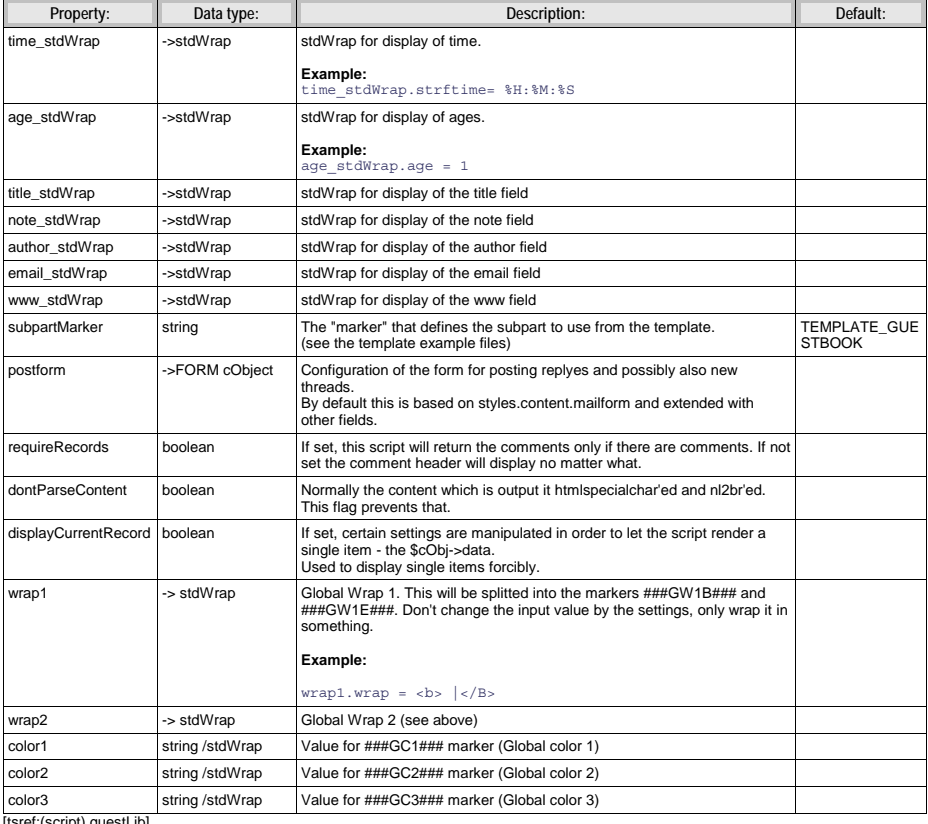

[tsref:(script).guestLib]

### **guest\_submit.inc properties**

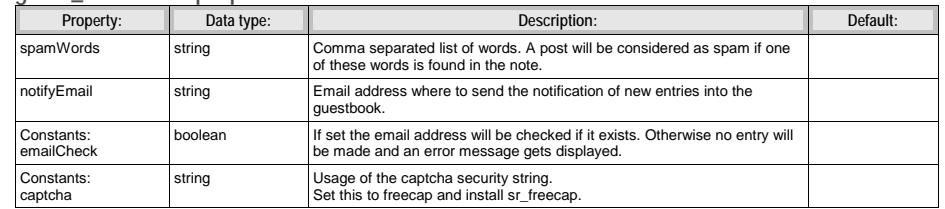

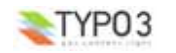

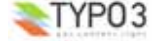

# **Known problems**

- This guestbook does not have so many possibilities like others, e.g. the Modern Guestbook/Commenting System extension.
- You must include the tt\_guest default template (Guestbook CSS Style or Guestbook Old Style) in the template module 'Include static (from extensions)'.

# **To-Do list**

– Write a new guestbook extension with more features.

**Changelog** See the file tt\_guest/ChangeLog for more details

- 27.03.2006 Use of flexforms instead of the code field. Use the code field only in TypoScript Setup.
- 13.07.2006 You must insert the static guestbook template file manually in your template setup.
- 03.11.2006 Protection against spam words
- 25.06.2007 Use texts in pi/locallang.xml instead of former TYPO3 3.5 ts\_language ... extensions
- 17.10.2007 Usage of sr\_freecap captcha in all post forms if it has been installed.

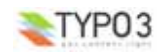